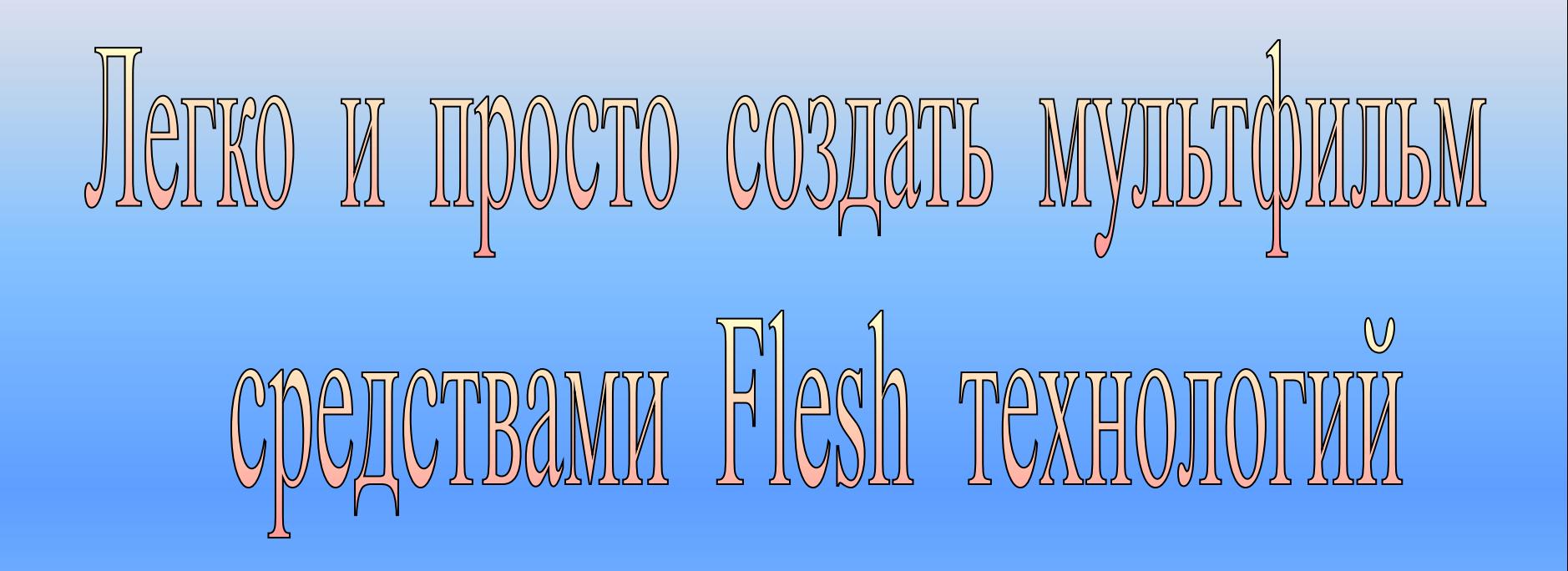

Flash – это мультимедийная платформа, предназначенная для создания векторной анимации и интерактивных приложений, поддерживающая растровую и трёхмерную графику, а также аудио и видио. Технология Flash предоставляет практически неограниченные возможности в создании интерактивных приложений и позволяет просто и элегантно решать практически любые задачи из области веб-дизайна, что делает ее необычайно популярной в настоящее время. Использование инструментария Macromedia Flash позволяет создавать продукты, применяемые в различных областях.

С помощью этой технологии мы создаем:

Flash-cайты;

Интерактивные презентации;

Рекламные баннеры и заставки;

Поздравительные flash-открытки;

Flash-ролики;

Функциональные элементы сайтов; Flash-игры.

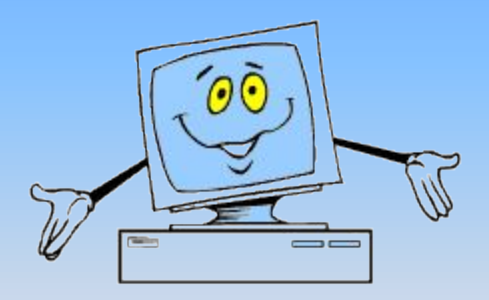

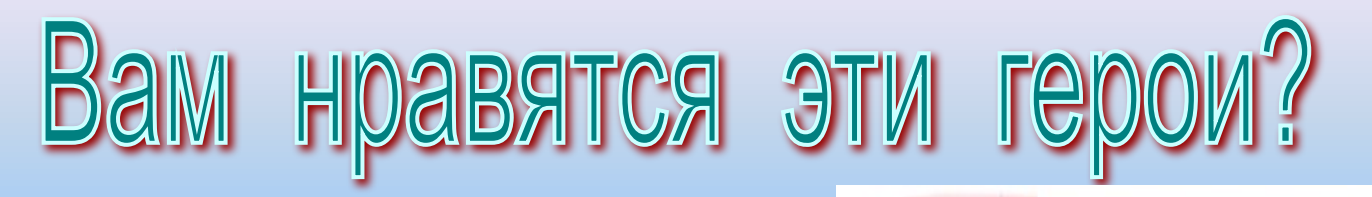

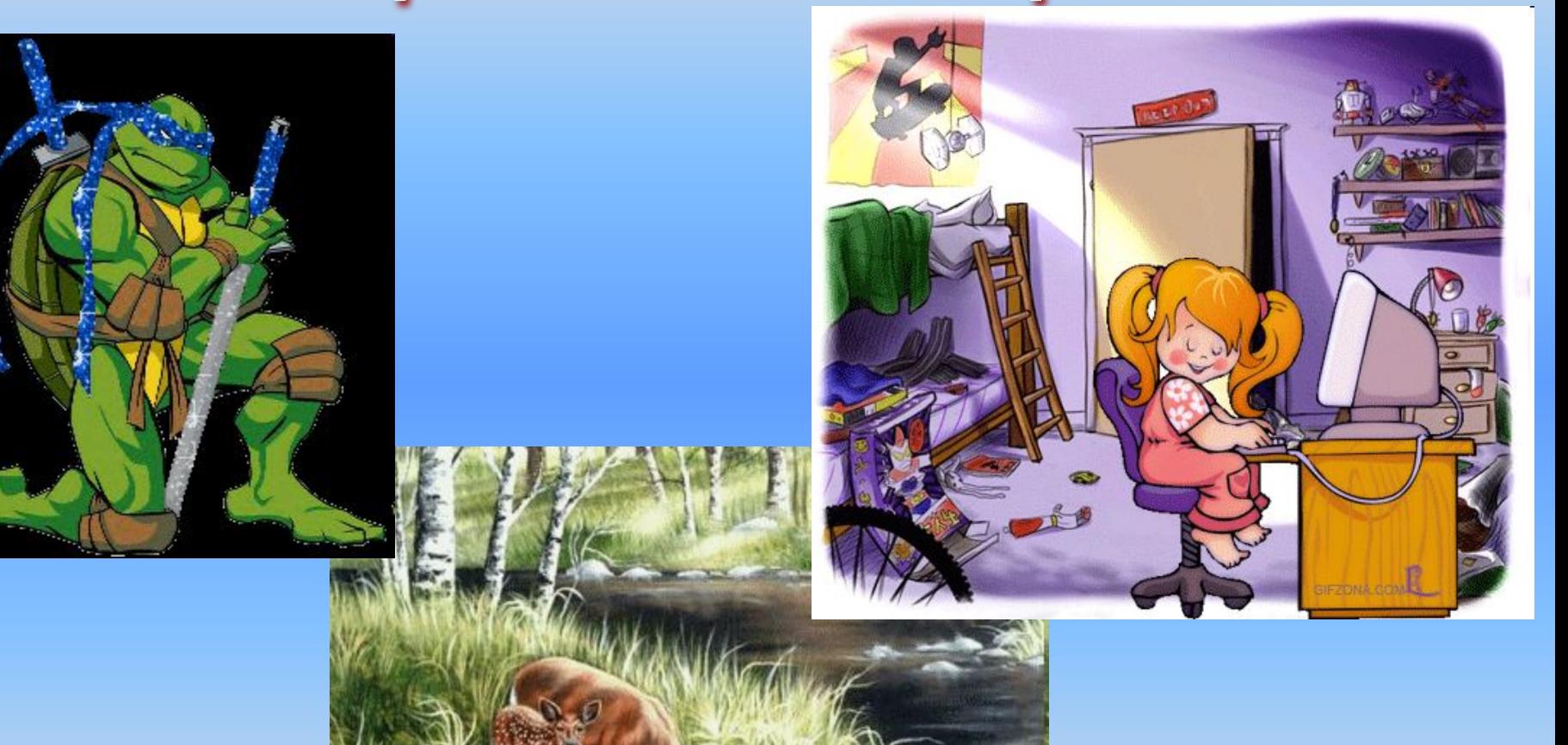

## Хотите создать собственный мультфильм со своими любимыми героями?

TOTES CHEJISEM TIEPBLIE WEITM

## анимации **ание** еливающийся цветной **LUAD**

*С помощью инструмента «Овал», удерживая клавишу <Shift> нарисуйте круг в первом ключевом кадре.* 

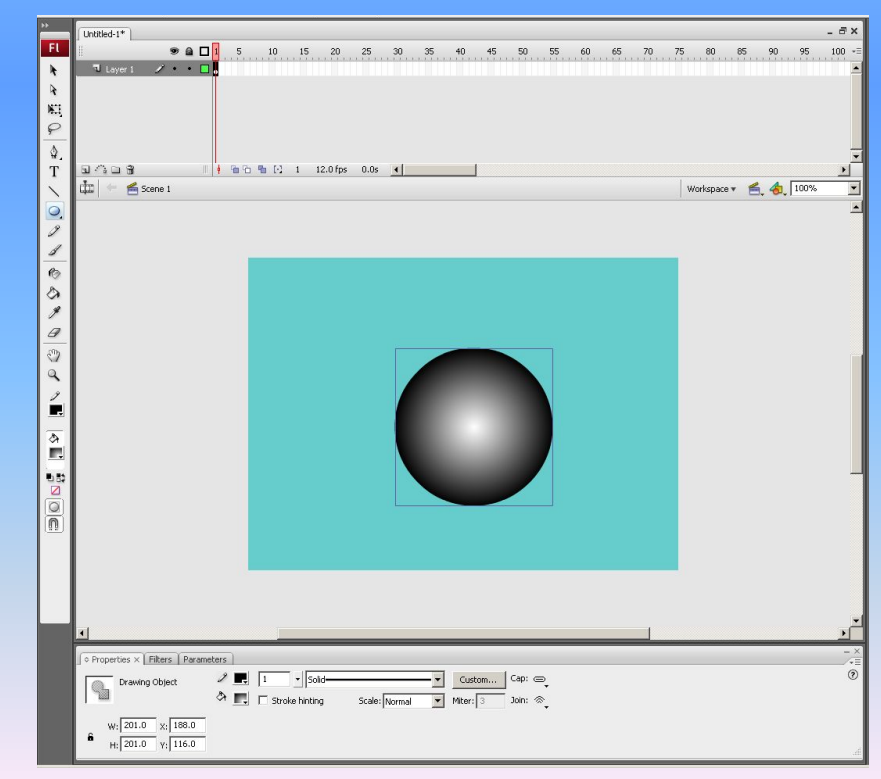

## *Залейте нарисованный круг градиентным цветовым переходом.*

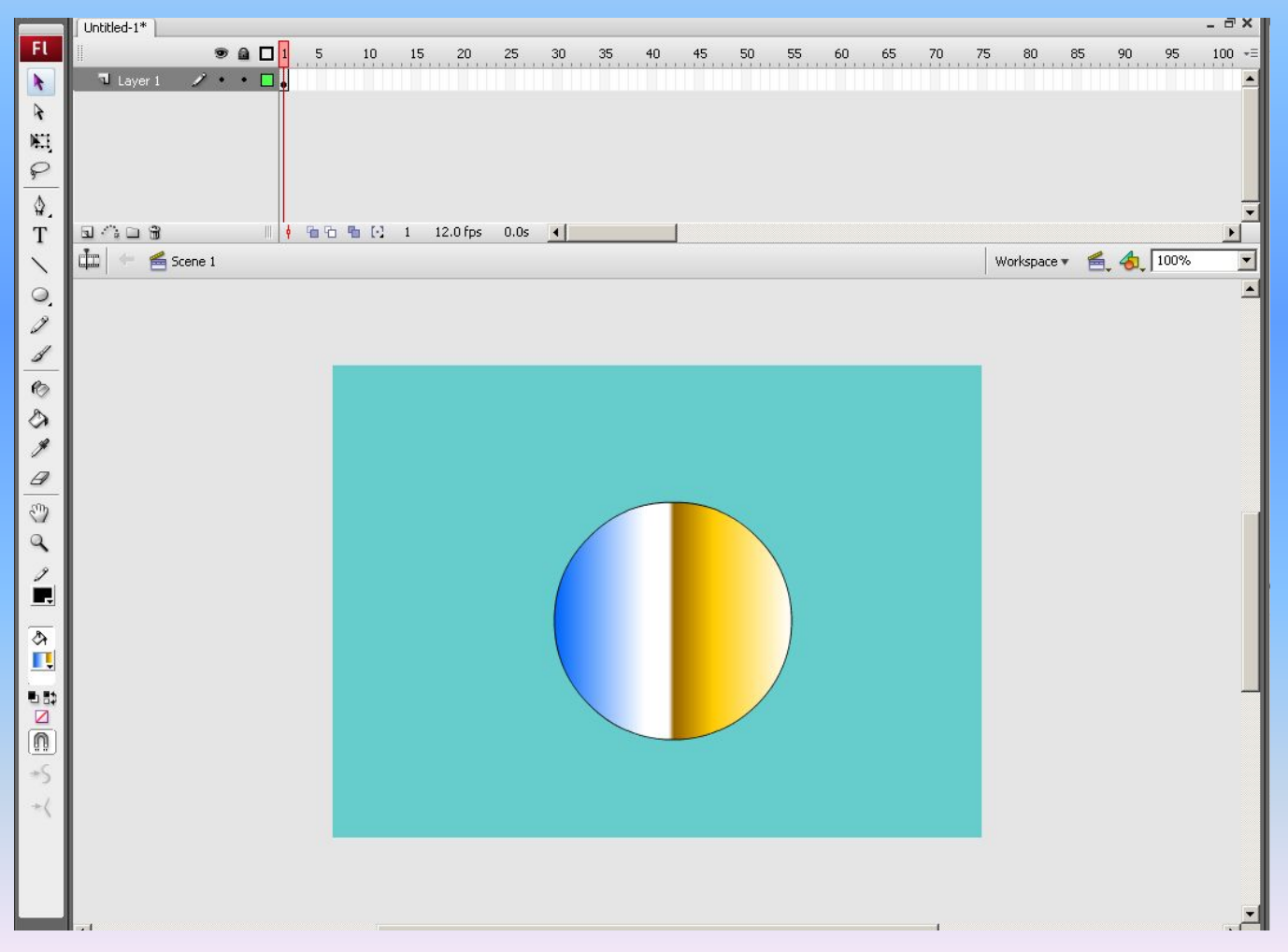

Далее многократно скопируйте текущий ключевой кадр, *для этого выделите на линейке первый ключевой кадр с изображением шара и несколько раз нажмите клавишу <F6>.*

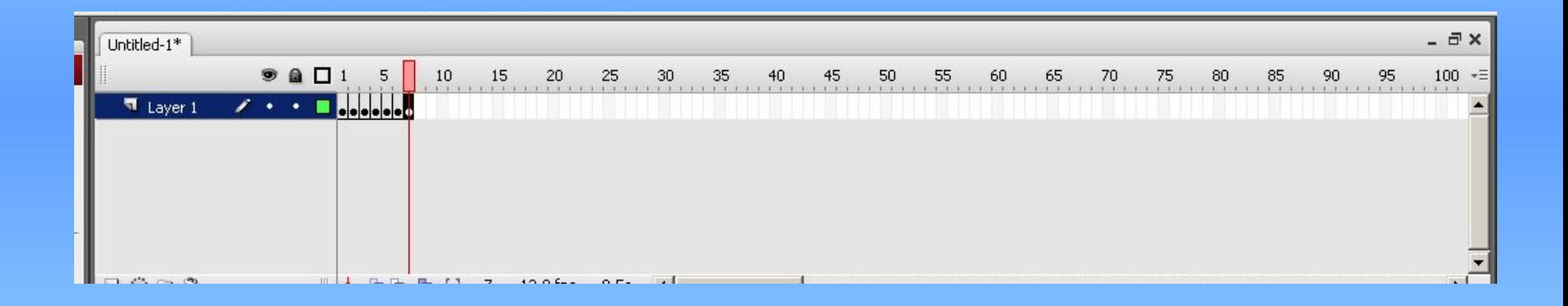

*Последовательно переходя из одного ключевого кадра в другой, изменяйте цвета градиентной заливки круга (см. Шаг 2).*

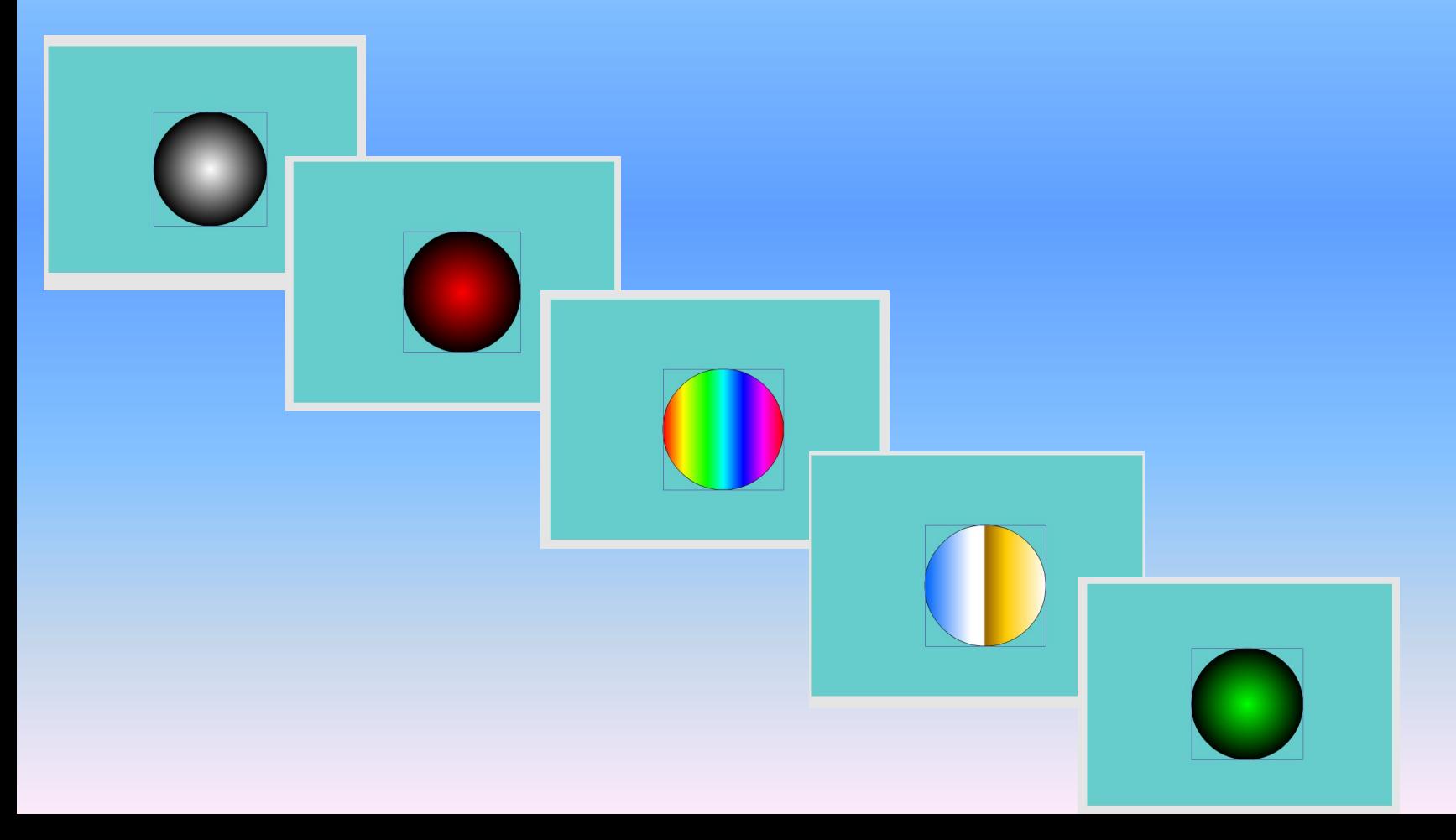

## Для просмотра созданной анимации нажмите клавишу Enter, чтобы просмотреть в формате фильма нажмите комбинацию <Ctrl+Enter>.

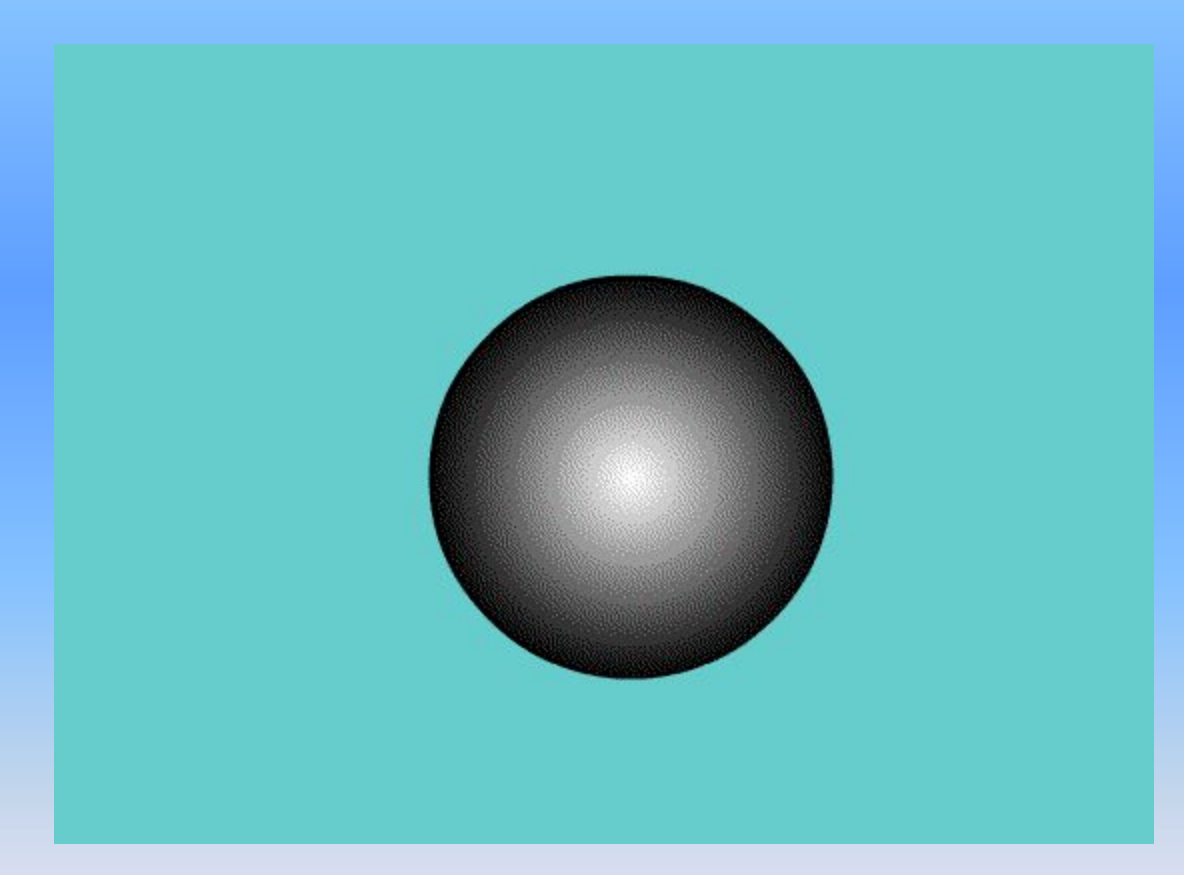

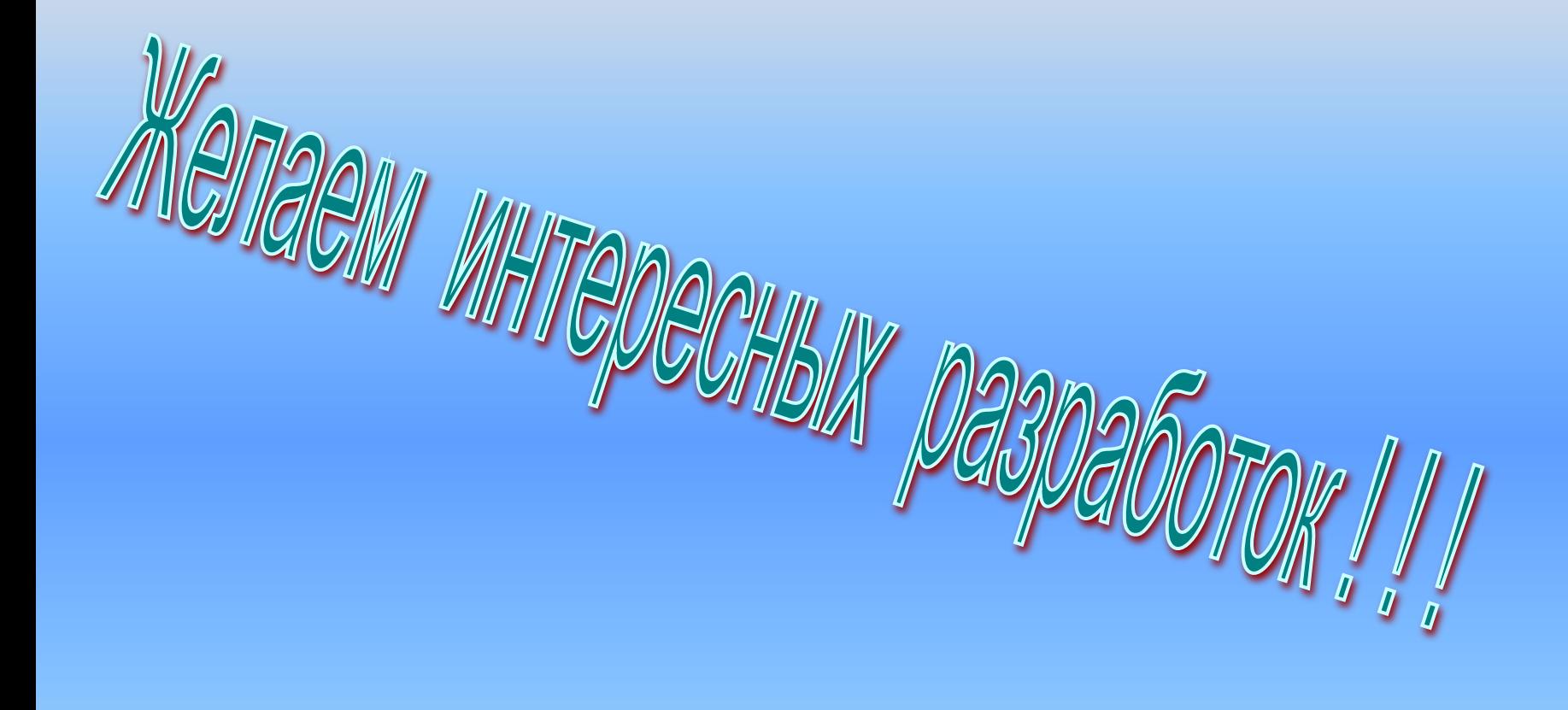